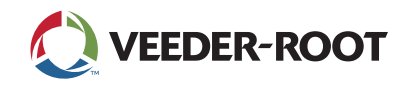

## **Instructions for Retrieving Data for TLS-350 to TLS-450PLUS ATG Upgrade**

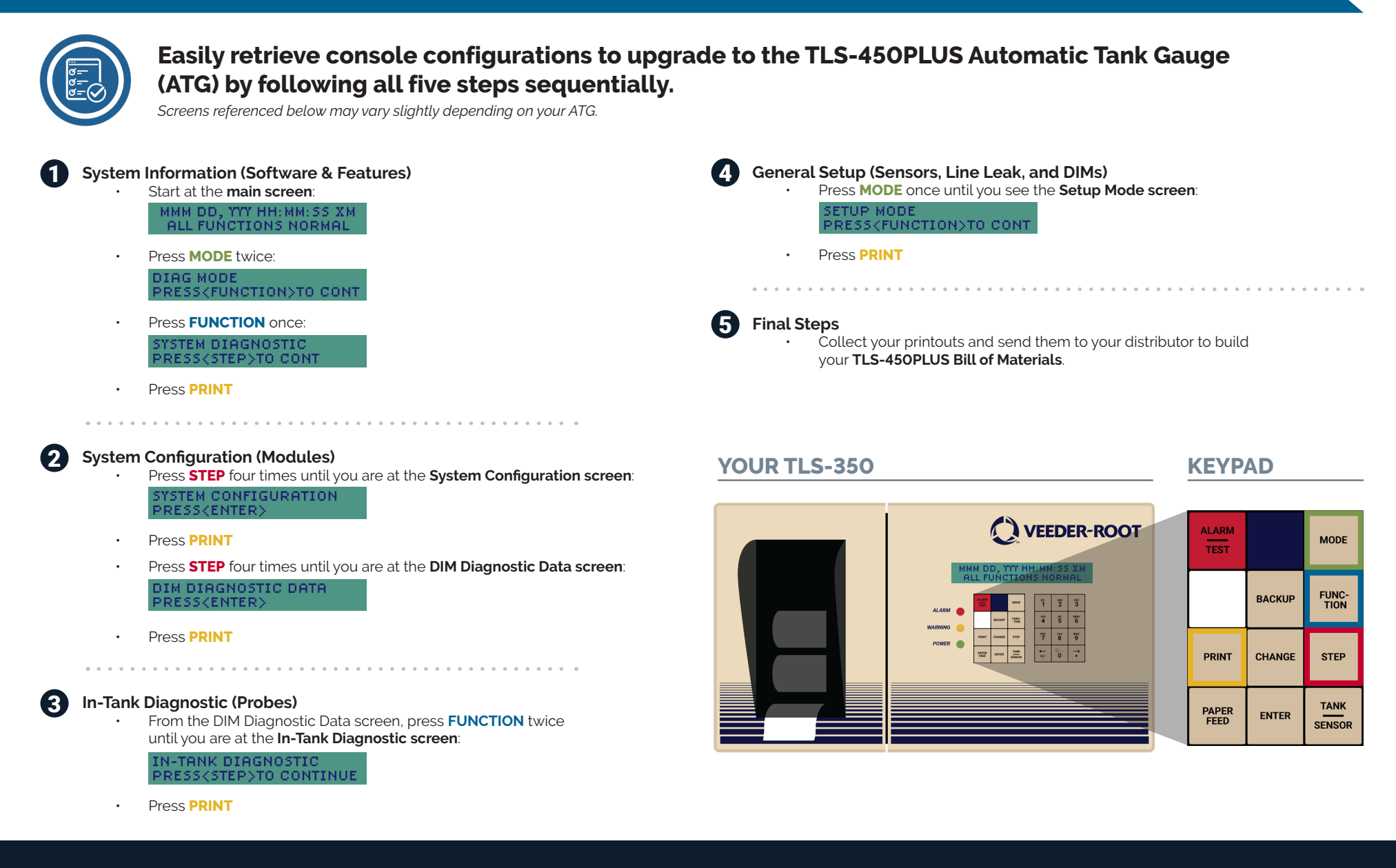